# **Integrating Positional and Slotted Knowledge on the Semantic Web**

Harold Boley

Semantic Web Laboratory

Institute for Information Technology – e-Business, National Research Council of Canada

Fredericton, NB, E3B 9W4, Canada

<http://www.cs.unb.ca/~boley>

CASCON Workshop on Applications of Automated Reasoning, Toronto, October 7th, 2004

Revised for: XML Clearinghouse Colloquium, Institut für Informatik, FU Berlin, March 15th, 2005

- ✄ POSL integrates **po**sitional and **sl**otted knowledge for humans (e.g.: Prolog's positional and F-logic's slotted knowledge)
- $\triangleright$  OO RuleML marks up this knowledge for machines
- $\triangleright$  POSL  $\leftrightarrow$  OO RuleML translators in OO jDREW and as servlets:
	- . Parser: [http://www.ruleml.org:8080/converters/](http://www.ruleml.org:8080/converters/servlet/AsciiToRuleML) [servlet/AsciiToRuleML](http://www.ruleml.org:8080/converters/servlet/AsciiToRuleML)
	- . Generator: [http://www.ruleml.org:8080/converters/]( http://www.ruleml.org:8080/converters/servlet/RuleMLToAscii) [servlet/RuleMLToAscii]( http://www.ruleml.org:8080/converters/servlet/RuleMLToAscii)

#### **Advantages of 'Human-Oriented' Web Knowledge Syntax**

- $\triangleright$  Allow knowledge shorthand, presentation, and (even) exchange
- $\triangleright$  Study expressive classes and formal semantics (cf. OWL)
- Develop knowledge bases and parse into XML markup (cf. N3):
	- $\triangleright$  Parser reads for XML-aware tools
	- $\triangleright$  Generator prints for stack-limited humans

#### ✄ Use case **New Brunswick Business Knowledge Base (NBBizKB)**:

<http://www.scs.carleton.ca/~diis/arise/Presentations/HaroldBoley.pdf>

#### **Semantic Web Language Design Space**

- $\triangleright$  Object-centered instance descriptions via binary properties (RDF)
- $\triangleright$  Taxonomies over classes and properties (RDFS)
- $\triangleright$  Class-forming operations and class/property axioms (OWL DL)
- $\triangleright$  Derivation, integrity, transformation, and reaction rules (RuleML)

#### **Integrations of Semantic Web Languages**

- ✄ Object-centered descriptions plus rules (N3, OO RuleML)
- ✄ Description logic plus rules (Description Logic Programs, SWRL)

- $\rightsquigarrow$  Web information integration
- E.g.: Mapping object-centered representations to positional ones

#### **Orthogonal, Integrated Design for POSL**

- $\triangleright$  Orthogonal ('decoupled') dimensions for systematic language development
- $\triangleright$  Incorporate above notions so they can be used and revised independently

### **Prolog and F-logic Integrated in POSL**

- $\triangleright$  Both predated the (Semantic) Web, yet have been very useful for it
	- $\triangleright$  Prolog: Positional language based on Horn logic with facts and rules
	- . F-logic: Slotted language with object-centered descriptions and rules
- ✄ Concise ASCII syntaxes, elegant semantics, and decent computational properties

 $\triangleright$  Often needed conjointly in the XML&RDF Web

### **Positional Notations**

- $\triangleright$  Ordered sequences of possibly repeating objects
- $\triangleright$  In logics used for the arguments to n-ary relations
- $\triangleright$  E.g.: shipment relation with ordered arguments cargo, price, source, and destination
- $\triangleright$  POSL uses Prolog-like syntax, e.g. for ground facts:

shipment(PC,47.5,BostonMoS,LondonSciM).

shipment(PDA, 9.5, LondonSciM, BostonMoS).

#### **Slotted Notations**

- $\triangleright$  Unordered sets of attribute-value pairs
- $\triangleright$  In frame logics used for molecular formulas
- $\triangleright$  E.g.: shipment relation as slotted frame, with unordered slot names such as cargo
- $\triangleright$  POSL uses F-logic-inspired syntax, obtaining these facts:

shipment(cargo->PC;price->47.5;source->BostonMoS;dest->LondonSciM). shipment(cargo->PDA;price->9.5;source->LondonSciM;dest->BostonMoS).

### **Positional-Slotted Notations**

- $\triangleright$  Ordered and unordered combined
- $\triangleright$  In Lisp used for some functions
- $\triangleright$  E.g.: shipment relation with two positional arguments, cargo and price, and two slots, source and destination
- $\triangleright$  POSL uses Prolog/F-logic-combining syntax, obtaining these facts:

shipment(PC,47.5;source->BostonMoS;dest->LondonSciM).

shipment(PDA, 9.5; source->LondonSciM; dest->BostonMoS).

#### **Complex Terms and Plexes**

 $\triangleright$  All three notations are possible for any complex term (*cterm*)

 $\triangleright$  plex regarded as special case of a constructorless cterm

 $\triangleright$  E.g.: Pair of stakeholders ("[...]" for constructor applications):

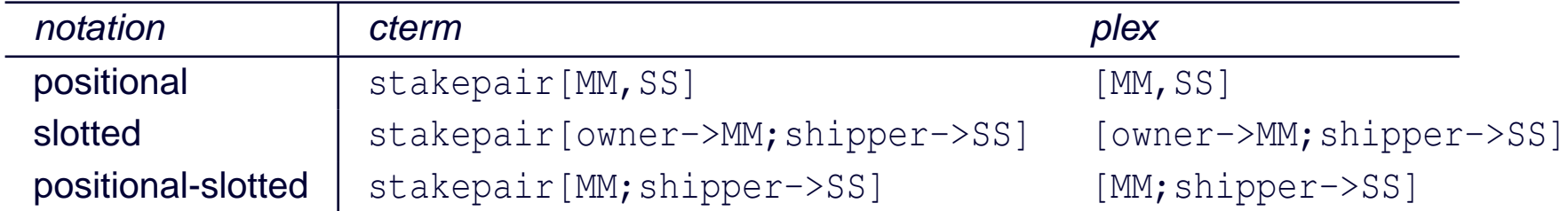

#### **Non-Ground Formulas for the Three Notations**

- $\triangleright$  Variable arguments interpreted as: universally (existentially) quantified in facts (queries)
- $\triangleright$  Variables can be named (prefix "?") or anonymous (stand-alone "?")
- $\triangleright$  E.g.: Non-ground query of earlier positional shipment ground fact:

```
shipment(PC,?,BostonMoS,?goal)
```

```
succeeds, binding ?goal to LondonSciM
```
#### **Rest Arguments – Basics**

- $\triangleright$  Rests permitted for (*polyadic*) atoms
	- $\triangleright$  One for positional arguments, one for slotted arguments
- $\triangleright$  Positional arguments separated from positional rest by "|"
- $\triangleright$  Slotted arguments separated from slotted rest by "!"
- $\triangleright$  Rest itself normally a variable, for varying number of arguments
- ✄ 'Fixed-arity/polyadic' is orthogonal to 'positional/slotted'

#### **Rest Arguments – Anonymous**

- $\triangleright$  Anonymous variable usable as positional or slotted "don't care" rest
- ✄ Slotted "don't care" rest "!?" makes option from F-logic's convention: to tolerate arbitrary excess slots in either formula (e.g., a fact), having slot names not used by any slot of the other ("!?"-)formula (e.g., a query), for unification

## **Rest Arguments – Examples (I)**

#### For the earlier slotted PC-shipment fact

shipment(cargo->PC;price->47.5;source->BostonMoS;dest->LondonSciM).

#### $\triangleright$  the query

shipment(cargo->?what;price->?;source->BostonMoS;dest->?goal) succeeds, binding ?what to PC and ?goal to LondonSciM

#### $\triangleright$  However, the query

shipment(owner->?who;cargo->?;price->?;source->BostonMoS;dest->?) fails because of its excess slot named owner

### **Rest Arguments – Examples (II)**

#### Similarly, for the earlier slotted PC-shipment fact

shipment(cargo->PC;price->47.5;source->BostonMoS;dest->LondonSciM).

#### $\triangleright$  the query

shipment(cargo->?what;source->BostonMoS;dest->?qoal) fails because of the fact's excess slot named price

#### $\triangleright$  On the other hand, the query

shipment(cargo->?what;source->BostonMoS;dest->?goal!?) again succeeds with initial bindings, since slotted "rest doesn't care", "!?", unifies price slot (independent of where it occurs in fact)

### **Rest Arguments – Examples (III)**

- $\triangleright$  Conversely, earlier fact would tolerate excess query slots such as in above owner query after making it non-ground via anonymous rest: shipment(cargo->PC;price->47.5;source->BostonMoS;dest->LondonSciM!?).
- $\triangleright$  If query also contains anonymous rest, both it and the fact can contain excess slots, as in shipment(owner->?who;cargo->?what;source->BostonMoS;dest->?goal!?) which succeeds with initial bindings, since query rest unifies fact's price slot and fact rest unifies query's owner slot, leaving variable ?who free, and querier agnostic about the owner

#### **Rest Arguments – Novelty**

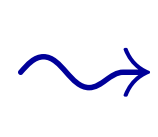

- $\triangleright$  If anonymous rest slots are employed in all formulas, effect of F-logic's implicit rest variables is obtained
- $\triangleright$  More precise, "!"-free slotted formulas can enforce more restricted unifications where needed

#### **Rest Arguments – Unification**

- $\triangleright$  "|" and "!" rests can follow after zero or more fixed positional and slotted arguments
- $\triangleright$  Unify the zero or more remaining arguments
- ✄ Before being bound to a variable, polyadic rest *e*1,...,*e<sup>Z</sup>* or  $s_1 \rightarrow f_1; \ldots; s_Z \rightarrow f_Z$  made into single complex term, namely plex  $[e_1, \ldots, e_z]$  or  $[s_1 \rightarrow f_1; \ldots; s_z \rightarrow f_z]$ , respectively

#### **Atom and Cterm Syntax Summary**

With both kinds of rests, these are the most general (non-normal) forms of positional-slotted atoms and cterms (for normal forms all slots go to the right):

 $r(s1\rightarrow f1; \ldots; sL\rightarrow fL; e1, \ldots, eM|Ve; sL+1\rightarrow fL+1; \ldots; sN\rightarrow fN! Vf)$  $c[s1->f1; \ldots; sL->fL; e1, \ldots, eM|Ve; sL+1->fL+1; \ldots; sN->fN! Vf]$ 

#### **Semantics of Atoms and Cterms – Instantiation & Equality**

Based on slotted extensions to the positional (here, LP) notions of clause instantiation and ground equality (model-theoretic semantics) as well as unification (proof-theoretic semantics)

- $\triangleright$  Slotted instantiation recursively walks through fillers of slots, substituting dereferenced values from substitution (environment) for any variables encountered
- $\triangleright$  Slotted ground equality recursively compares two ground atoms or cterms after lexicographic sorting of slots encountered

#### **Semantics of Atoms and Cterms – Unification**

Slotted unification performs sorting, uses the slotted instantiation of variables, and otherwise proceeds left-to-right as for positional unification,

 $\triangleright$  pairing up identical slot names before recursively unifying their fillers,

 $\triangleright$  while collecting excess slots on each level in the plex value of corresponding slotted rest variable

#### **Positional Rules**

- $\triangleright$  Horn rules, in POSL written using Prolog-like syntax, but again employing "?"(-prefixed) variables
- $\triangleright$  reciship example starts as Datalog rule for reciprocal shippings of unspecified cargos at a total cost between two sites:

```
reciship(?cost,?A,?B) :-
  shipment(?,?cost1,?A,?B),
  shipment(?,?cost2,?B,?A),
  add(?cost,?cost1,?cost2).
```
## **Variable Typing**

- $\triangleright$  Types can be defined as RDFS or OWL classes
- $\triangleright$  Use types Float, Address, and Product in reciship rule:

```
reciship(?cost:Float,?A:Address,?B:Address) :-
  shipment(?:Product,?cost1:Float,?A,?B),
  shipment(?:Product,?cost2:Float,?B,?A),
  add(?cost,?cost1,?cost2).
```
#### **Slotted Rules**

- $\triangleright$  Much like in F-logic (typing could be added, as above)
- $\triangleright$  reciship relation with slot names price, sitel, and site2. Analogously, add relation with slot names sum, addend1, and addend2:

reciship(price->?cost;site1->?A;site2->?B) :-

shipment(cargo->?;price->?cost1;source->?A;dest->?B),

shipment(cargo->?;price->?cost2;source->?B;dest->?A),

add(sum->?cost;addend1->?cost1;addend2->?cost2).

### **Positional-Slotted Rules**

- $\triangleright$  Positional and slotted relations for conclusion or premises, or positional-slotted relations within conclusion or premises
- $\triangleright$  reciship rule can be positional for conclusion and add premise, and slotted for the shipment premises:

reciship(?cost,?A,?B) :-

shipment(cargo->?;price->?cost1;source->?A;dest->?B), shipment(cargo->?;price->?cost2;source->?B;dest->?A), add(?cost,?cost1,?cost2).

#### **Semantics of (Positional-)Slotted Clause Sets**

On top of the earlier semantic basis for atoms and complex terms

- $\triangleright$  On clause level, three notations have same interpretation, hence earlier treatment naturally extends to (positional-)slotted generalizations of positional (LP) clauses
- $\triangleright$  Further semantic treatment via Herbrand models and resolution proof theory directly follows positional treatment
- $\triangleright$  Typing (sorts) can be reduced to unsorted case

#### **Implementation of POSL's (Positional-)Slotted Clauses**

- $\triangleright$  OO jDREW: Ball05 has realized semantics via adaptation of Javabased jDREW interpreter by Spencer02
- $\triangleright$  Freely available via Java Web Start and for JAR download: <www.jdrew.org/oojdrew>
- $\triangleright$  Begun to adapt sorted indexing techniques to RDFS and OO jDREW

### **Applications of POSL**

- ✄ Product-seaking/advertising trees in the tree-similarity-based AgentMatcher system
- $\triangleright$  Music filtering rules in the collaborative system RACOFI Music
- $\triangleright$  Business-analysis and data-integration rules in the above-mentioned NBBizKB use case

#### **POSL Webizing**

- ✄ POSL language elements can be given URIs: individuals (and constructors), relations, slots, and types
- $\triangleright$  Occurrences of the same language element can thus be disambiguated
- $\triangleright$  Orthogonal to the positional/slotted distinction

### **URIs in POSL**

- $\triangleright$  An (active) URI is enclosed in a pair of angular brackets,  $\langle \ldots \rangle$ , following IETF's generic URI syntax
- $\triangleright$  Symbolic language element occurrences can be associated with URIs via juxtaposition:  $symb$ o $K...$
- $\triangleright$  Symbols can also be entirely replaced by URIs
- $\triangleright$  Symbols can still be used without URIs

### **Webized Individuals**

 $\triangleright$  URIs in place of, or in addition to, individual-constant symbols

- $\triangleright$  Can use URI for the intended SpeedShip company's homepage <http://sphip.com>
	- $\triangleright$  employed in place of the individual symbol, as practiced in RDF, N3, and other Web languages (here, first argument of a 5-ary fact): shipment(<http://sphip.com>, PC, 47.5, BostonMoS, LondonSciM).
	- $\triangleright$  or, associated with it:

shipment(SpeedShip<http://sphip.com>,PC,47.5,BostonMoS,LondonSciM).

#### **Webized Relations**

- $\triangleright$  URIs in place of, or in addition to, symbolic relation names
- $\triangleright$  The 4-ary and 5-ary positional shipment relations can be uniquely distinguished via URIs pointing to different signatures:

shipment<http://transport.org/rels/pos/shipment#4> shipment<http://transport.org/rels/pos/shipment#5>

#### **Webized Slots**

- $\triangleright$  URIs in place of, as pioneered by RDF, or in addition to, symbolic slot names
- $\triangleright$  shipment slots may be drawn from URIs containing fragmentid's #id with slot names, except for charge fragmentid, for which local slot name price is kept:

shipment(<http://transport.org/slots/shipment#shipper>->SpeedShip; <http://transport.org/slots/shipment#cargo>->PC; price<http://ebizguide.org/slots#charge>->47.5; <http://trajectory.org/slots/movement#source>->BostonMoS; <http://trajectory.org/slots/movement#dest>->LondonSciM).

#### **Webized Types**

- $\triangleright$  URI references to an RDFS or OWL class
- $\triangleright$  Product type can be associated with a URI for the corresponding OWL class:

Product<http://www.daml.org/services/owl-s/1.0/ ProfileHierarchy.owl#Product>

### **Web-Typed Rule Example**

Use Product<...> for typing anonymous variable of earlier positional rule, Float from XML Schema Datatypes for its cost-like variables, and webized Address type:

reciship(?cost:Float<http://www.w3.org/TR/2001/ REC-xmlschema-2-20010502/#float>, ?A:<http://ebizguide.org/types#Address>, ?B:<http://ebizguide.org/types#Address>) : shipment(?:Product<http://www.daml.org/services/owl-s/1.0/ ProfileHierarchy.owl#Product>, ?cost1:Float<http://www.w3.org/TR/2001/ REC-xmlschema-2-20010502/#float>,

 $?A, ?B$ , ... .

#### **Anchored POSL Atoms**

- $\triangleright$  Webizing is also possible for entire atoms, as a way of associating them with names
- $\triangleright$  Fact atom can be anchored by OID (symbolic name or URI, possibly prefixed by symbolic name)
- $\triangleright$  Special 'zeroth' argument separated from further arguments by hat infix "ˆ": *relation*(*oid*ˆ*arg*1...*argN*)

# **Anchoring Examples**

Earlier 4-ary positional and slotted facts (see "%" comments) can now be anchored using variously webized versions of names like s1 and s2:

shipment(s1^PC,47.5,BostonMoS,LondonSciM).  $\frac{1}{2}$  and  $\frac{1}{2}$  positional shipment(<http://sphip.com/event#s2>^PDA, 9.5,LondonSciM,BostonMoS). shipment(s1<http://sphip.com/event#s1>^ % slotted cargo->PC;price->47.5; source->BostonMoS;dest->LondonSciM). shipment(<http://sphip.com/event#s2>^

...).

#### **RDF Descriptions as Anchored Facts**

- $\triangleright$  RDF descriptions can be conceived as anchored slotted POSL facts
- $\triangleright$  In the absence of  $\text{rdf:type}$  these facts have null relation
- $\triangleright$  For the following comparison assume shipper slot etc. determine shipment relationship, so no relation is needed

### **Comparison: RDF Description ...**

#### $<$ rdf:RDF

- xmlns:rdf="http://www.w3.org/1999/02/22-rdf-syntax-ns#"
- xmlns:s="http://transport.org/slots/shipment#"
- xmlns:p="http://ebizguide.org/slots#"
- xmlns:m="http://trajectory.org/slots/movement#">
- <rdf:Description about="http://sphip.com/event#s1">
	- <s:shipper rdf:resource="http://sphip.com"/>
- <s:cargo>PC</s:cargo>
- <p:charge>47.5</p:charge>
- <m:source rdf:resource="http://www.mos.org/info/contact.html"/>
- <m:dest rdf:resource="http://www.sciencemuseum...location.asp"/>
- </rdf:Description>
- $\langle$  /rdf:RDF>

### **Comparison: ... POSL Fact**

```
(<http://sphip.com/event#s1>^
 <http://transport.org/slots/shipment#shipper>->
                       <http://sphip.com>;
 <http://transport.org/slots/shipment#cargo>->PC;
 <http://ebizguide.org/slots#charge>->47.5;
 <http://trajectory.org/slots/movement#source>->
                       <http://www.mos.org/info/contact.html>;
 <http://trajectory.org/slots/movement#dest>->
                       <http://www.sciencemuseum...location.asp>).
Symbolic and webized individuals are represented in the same manner
here, so that symbolic name like PC can later be replaced by blank node
or URI, without changing enclosing slot
```
#### **RDF Blank Nodes as POSL Skolem Constants**

- $\triangleright$  Blank nodes are used for OIDs local to current document
- $\triangleright$  For example, earlier shipping description can be refined by referring to a local cargo description using blank node identifier PeterMillerPC
- $\triangleright$  In the following again compare RDF and POSL

#### **Comparison: RDF Blank Node ...**

#### <rdf:RDF

```
...
```
<rdf:Description about="http://sphip.com/event#s1">

```
...
```

```
<s:cargo rdf:nodeID="PeterMillerPC"/>
```
...

</rdf:Description>

```
<rdf:Description rdf:nodeID="PeterMillerPC">
```
- <p:value>2500.0</p:value>
- <p:weight>17.5</p:weight>
- </rdf:Description>

```
\langle rdf:RDF>
```
### **Comparison: ... POSL Skolem Constant**

```
{
  (<http://sphip.com/event#s1>^
   ...
   <http://transport.org/slots/shipment#cargo>->_PeterMillerPC;
   ...).
  (_PeterMillerPC^
   <http://ebizguide.org/slots#value>->2500.0;
   <http://ebizguide.org/slots#weight>->17.5).
}
Module "{...}" of two facts connected by an existential variable,
in POSL a local Skolem constant (global to clauses), PeterMillerPC
```
#### **Generating New Skolem Constants**

- $\triangleright$  Module-scoped, unique Skolem constants can be generated by New Skolem constant primitive (written as a stand-alone "\_")
- $\triangleright$  All occurrences "\_", "\_", ... semantically replaced by fresh constants  $-1, -2, \ldots$
- $\triangleright$  Model theory for (New) Skolem constants in rules has been developed on top of anonymous-domain-augmented Herbrand universe by Yang&Kifer03

### **RDF-Like Rule Example in POSL**

Earlier slotted rule modified to query such facts, inferring, as new "\_"-anchored atoms, OIDs and aggregated cost of reciprocal shippings (webized slot names abridged using symbolic names):

```
reciship(_^forth->?oid1;back->?oid2;
```

```
price->?cost;site1->?A;site2->?B)
```
(?oid1^shipper->?;cargo->?;price->?cost1;source->?A;dest->?B), (?oid2^shipper->?;cargo->?;price->?cost2;source->?B;dest->?A), add(sum->?cost;addend1->?cost1;addend2->?cost2).

 $\frac{1}{2}$   $-$ 

Notice that ?oid1/?oid2 variables occur in two roles: to the left of "<sup>^</sup>", as proper OIDs, and to the right of "ˆ", as ordinary data values

#### **Metadata Deduction Rules**

- $\triangleright$  In bottom-up derivations, " $\preceq$ " of conclusion generates fresh Skolem constants, obtaining facts such as  $\text{reciship}(\_4711^\circ\ldots)$ .
- $\triangleright$  Such rules can be employed within semantic search engine on RDF/POSL-described metadata for high-precision results
- $\triangleright$  E.g.: Priced pairs of Web objects about A-to-B and B-to-A shippings

#### **Conclusions**

- $\triangleright$  Introduced kernel of positional and slotted notions plus notations for knowledge on Semantic Web
- ✄ Extensions in online POSL document [www.ruleml.org/](www.ruleml.org/submission/ruleml-shortation.html) [submission/ruleml-shortation.html](www.ruleml.org/submission/ruleml-shortation.html)
- $\triangleright$  Current work concerns general POSL treatment of slot cardinalities (cf. exact, min, and max cardinality restrictions in OWL DL)
- $\triangleright$  Future research on extending OIDs for general object identity: From OO rules to OOP-like reaction rules and Web Services